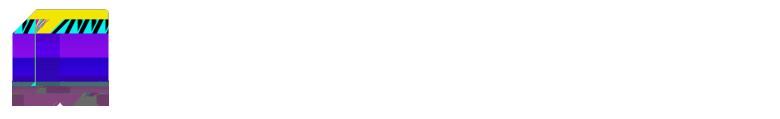

**Phase Lifecycle**

 $\mathbf{I}$ 

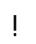